**Datenblatt** 

## Lindt X-Mas Box

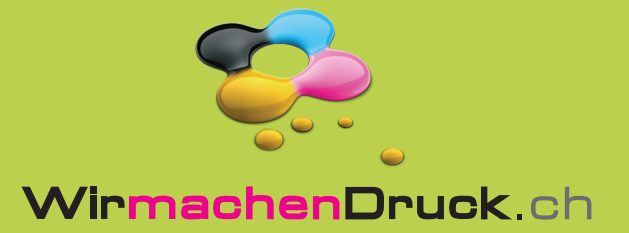

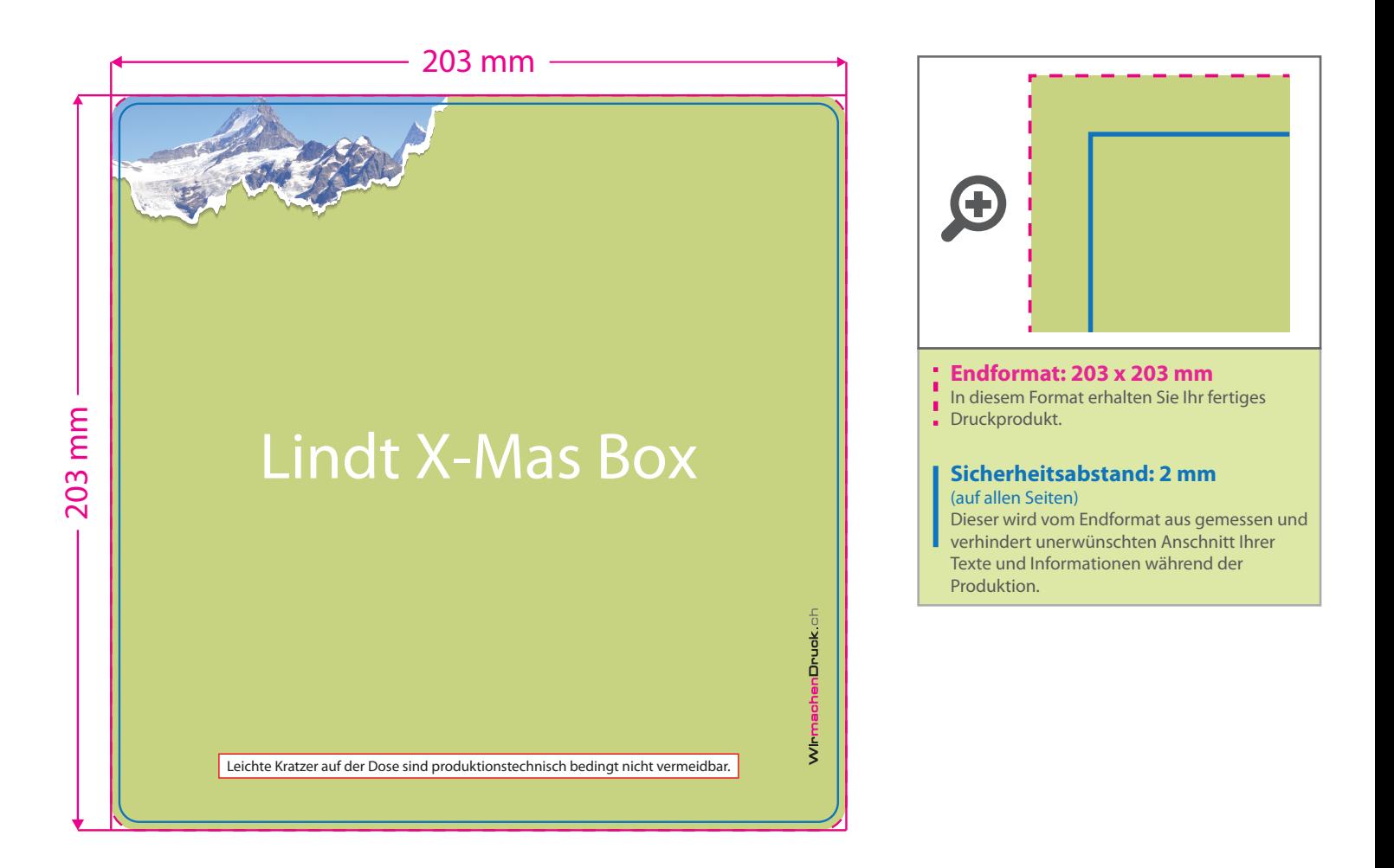

## 5 Tipps zur fehlerfreien Gestaltung Ihrer Druckdaten

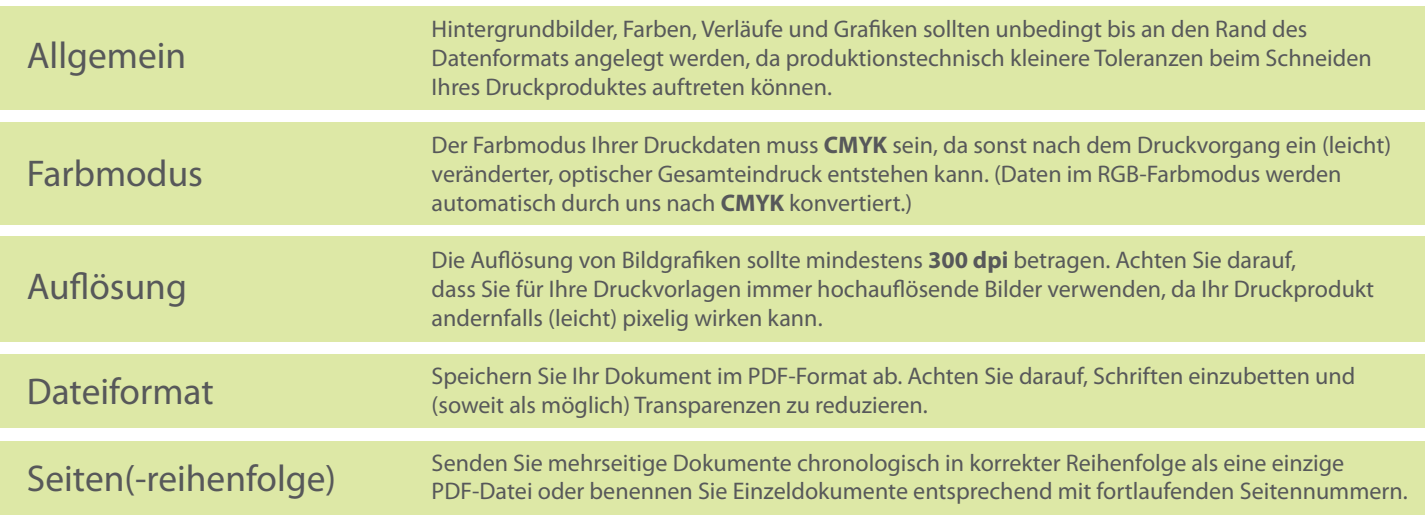